# **All of Statistics - Chapter 11 Solutions**

Aug 24, 2020

## **1.**

The posterior density is

$$
f(\theta \mid X^n) \propto \mathcal{L}(\theta) f(\theta) \propto \exp(-g(\theta))
$$

where

$$
\begin{split} 2g(\theta) &= \frac{1}{\sigma^2} \sum_i \left(X_i - \theta\right)^2 + \frac{1}{b^2} (\theta - a)^2 \\ &= \frac{b^2 \left(\sum_i X_i^2 - 2X_i \theta + \theta^2\right) + \sigma^2 \left(\theta^2 - 2a\theta + a^2\right)}{\sigma^2 b^2} \\ &= \frac{\theta^2 \left(n b^2 + \sigma^2\right) - 2\theta \left(\sigma^2 a + b^2 \sum_i X_i\right)}{\sigma^2 b^2} + \text{const.} \\ &= \frac{n b^2 + \sigma^2}{\sigma^2 b^2} \left(\theta - \frac{\sigma^2 a + b^2 \sum_i X_i}{n b^2 + \sigma^2}\right)^2 + \text{const.} \end{split}
$$

It follows that the posterior density is normal with variance

$$
\tau^2 = \frac{\sigma^2 b^2}{nb^2 + \sigma^2} = \left( \frac{n}{\sigma^2} + \frac{1}{b^2} \right)^{-1} = \left( \frac{1}{\rm se^2} + \frac{1}{b^2} \right)^{-1}
$$

and mean

$$
\bar{\theta} = \frac{\sigma^2 a + b^2 \sum_i X_i}{nb^2 + \sigma^2} = \frac{1}{b^2/\operatorname{se}^2 + 1} a + \frac{1}{1 + \operatorname{se}^2/b^2} \frac{1}{n} \sum_i X_i.
$$

**2.**

**a)**

np.random.seed(1)  $samples = np.random.randn(100) + 5.$ 

#### **b)**

The posterior is

$$
f(\mu\mid X^n) = \mathcal{L}(\mu) f(u) = \mathcal{L}(\mu) \propto \exp\Biggl(-\frac{1}{2\sigma^2}\sum_i\left(X_i-\mu\right)^2\Biggr).
$$

Note that

$$
\frac{1}{n} \sum_{i} (X_i - \mu)^2 = \frac{1}{n} \sum_{i} X_i^2 - 2\mu X_i + \mu^2 = \mu^2 - \frac{2\mu}{n} \sum_{i} X_i + \text{const.}
$$

$$
= \left(\mu - \frac{1}{n} \sum_{i} X_i\right)^2
$$

.

Therefore, the posterior is a normal distribution with mean  $n^{-1}\sum_i X_i$  and variance  $\sigma^2/n$  (see Part (c) for a plot).

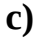

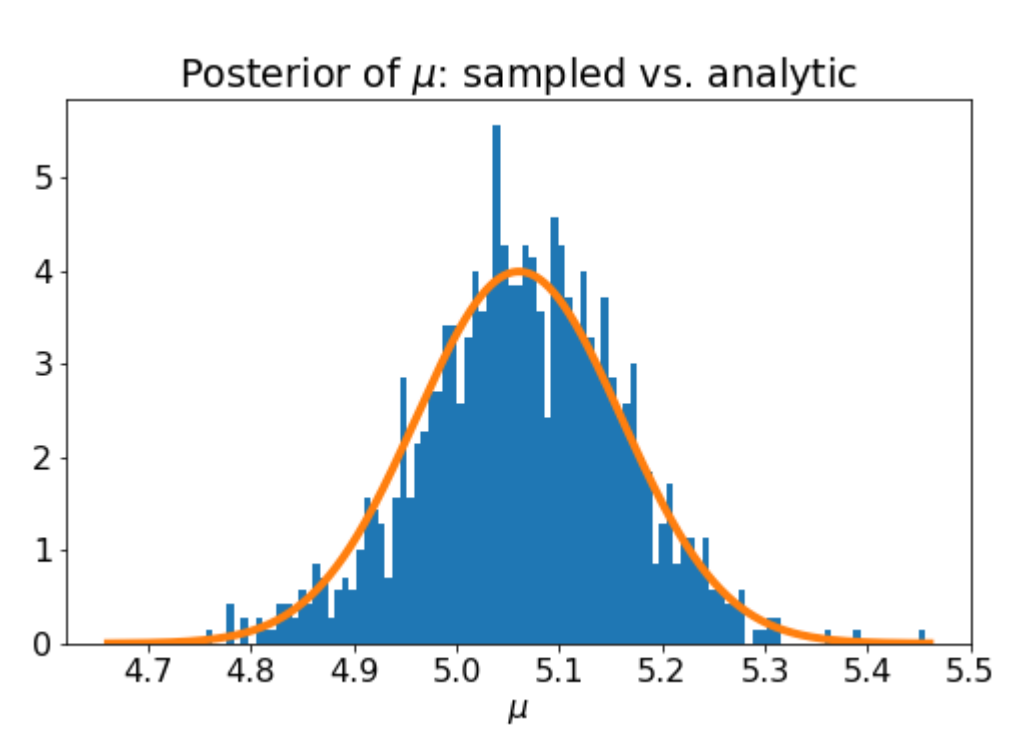

The plot is generated by the code below.

```
post_mu_mean = np.mean(samples)
post_mu_std = np.sqrt(1. / samples.size)
post_mu_grid = np.linspace(post_mu_mean - 4. * post_mu_std,
                            post_mu_mean + 4. * post_mu_std, 1000)
post_mu_pdf = scipy.stats.norm.pdf(post_mu_grid, loc=post_mu_mean,
                                    scale=post_mu_std)
np.random.seed(1)
post_mu_samples = post_mu_std * np.random.randn(1000) + post_mu_mean
plt.figure(figsize=(1.618*5., 5.))
plt.hist(post_mu_samples, bins=100, density=True)
plt.plot(post_mu_grid, post_mu_pdf, linewidth=4)
plt.title('Posterior of $\\mu$: sampled vs. analytic')
plt.xlabel('$\\mu$')
```
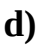

 $\theta \mid X^n$  is log-normally distributed since  $\log \theta = \mu$  and  $\mu \mid X^n$  is normally distributed.

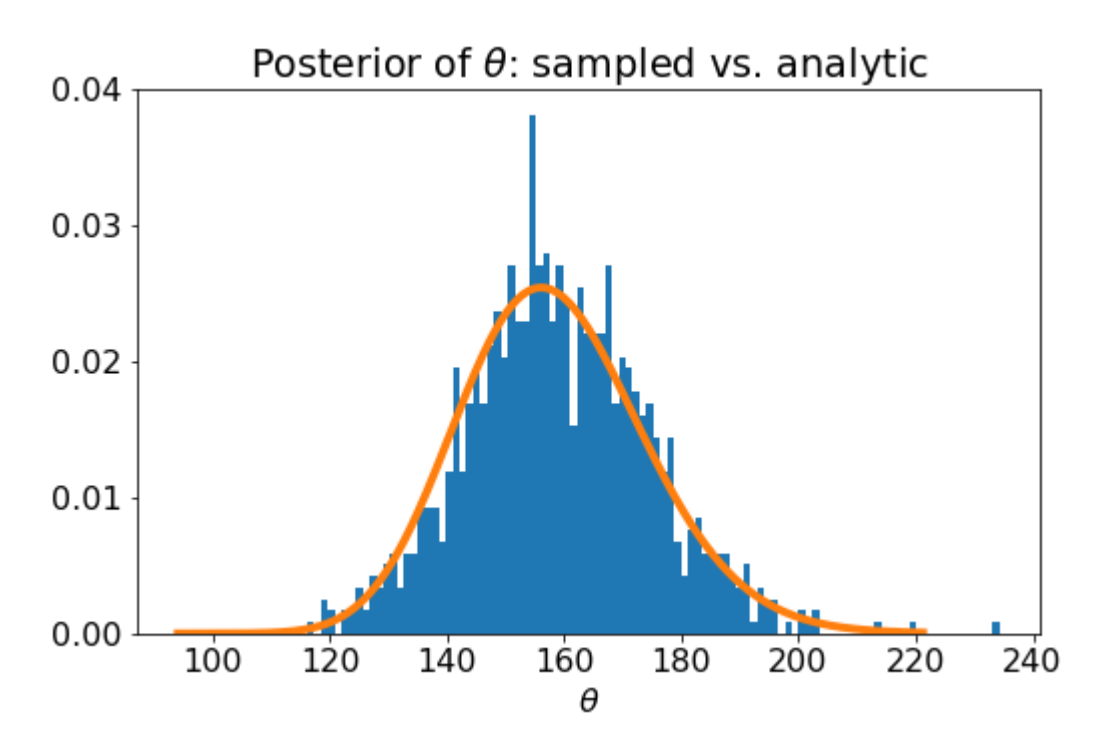

The plot is generated by the code below.

```
post theta_med = np.exp(post_mu_mean)post\_theta\_std = np.sqrt((np.exp(post_mu\_std**2) - 1.) \setminus * np.exp(2. * post_mu_mean + post_mu_std**2))
post\_theta\_grid = npuinspace(post\_theta\_med - 4. * post\_theta\_std, post_theta_med + 4. * post_theta_std, 1000)
post_theta_pdf = scipy.stats.lognorm.pdf(post_theta_grid, post_mu_std,
                                           scale=post_theta_med)
post_theta_samples = np.exp(post_mu_samples)
plt.figure(figsize=(1.618*5., 5.))
plt.hist(post_theta_samples, bins=100, density=True)
plt.plot(post_theta_grid, post_theta_pdf, linewidth=4)
plt.title('Posterior of $\\theta$: sampled vs. analytic')
plt.xlabel('$\\theta$')
```
**e)**

Evaluating the code below yields [4.86, 5.25] as an approximate 95% confidence interval for  $\mu$ .

```
index = int(post_mu_samples.size * 0.025)
sorted_post_mu_samples = np.sort(post_mu_samples)
post_mu_ci_95_lo = sorted_post_mu_samples[ index ]
post_mu_ci_95 hi = sorted post_mu_samplex[-(index+1)]
```
#### **f)**

Since  $\mathbb{P}(\mu\leq b)=\mathbb{P}(\theta\leq e^{b})$  and  $\mathbb{P}(\mu\geq a)=\mathbb{P}(\theta\geq e^{a})$ , it is sufficient to exponentiate the lower and upper bounds from Part (e) to get a 95% confidence interval for  $\theta.$ 

Evaluating the code below yields [129.64, 190.77] as an approximate 95% confidence interval for  $\theta$ .

post\_ci\_95\_theta\_lo = np.exp(post\_mu\_ci\_95\_lo)  $post_ci_95$  theta\_hi = np.exp(post\_mu\_ci\_95\_hi)

## **3.**

The posterior density is proportional to

$$
f(\theta\mid X^n)\propto \mathcal{L}(\theta)f(\theta)=\frac{1}{\theta}\prod_i\left[\frac{1}{\theta}I_{(X_i,\infty)}(\theta)\right]=\frac{1}{\theta^{n+1}}I_{(X_{(n)},\infty)}(\theta).
$$

In particular,  $f(\thetamid X^n)$  is a power law density with normalizing constant

$$
c=\int_{X_{(n)}}^{\infty}\frac{1}{\theta^{n+1}}d\theta=\frac{1}{nX^n_{(n)}}.
$$

#### **4.**

**a)**

By equivariance, the MLE is

$$
\hat{\tau}=\hat{p}_2-\hat{p}_1=\frac{40}{50}-\frac{30}{50}=0.2.
$$

The standard error is (see Chapter 9 Question 7 Part (c))

$$
\widehat{\rm se}(\hat{\tau})=\sqrt{\frac{\hat{p}_1\left(1-\hat{p}_1\right)}{50}+\frac{\hat{p}_2\left(1-\hat{p}_2\right)}{50}}\approx 0.089.
$$

Therefore, a 90% confidence interval for  $\tau$  is

$$
\hat{\tau}\pm1.645\cdot\widehat{\text{se}}(\hat{\tau})\approx[0.053,0.35].
$$

The computation above is replicated in the code below.

```
n patients = 50
placebo_success = 30
treatment_success = 40
mle_p1 = placebo_success / n_patients
mle_p2 = treatment_success / n_patients
mle\_tau = mle_p2 - mle_p1mle_tau_se = np.sqrt( mle_p1 * (1. - mle_p1) / n_patients \
                      + mle_p2 * (1. - mle_p2) / n_patients)
mle\_tau\_90\_lo = mle\_tau - 1.645 * mle\_tau\_semle\_tau\_90\_hi = mle\_tau + 1.645 * mle\_tau\_se
```
Evaluating the code below yields approximately the same standard error and confidence interval found in Part (a).

```
n_{s}sims = 10**6np.random.seed(1)
bstrap_p1_samples = np.random.binomial(n=n_patients, p=mlepl, size=n_sims) / n_patients
bstrap p2 samples = np.random.binomial(n=n_patients, p=mle_p2,
                                        size=n_sims) / n_patients
bstrap_tau_samples = bstrap_p2_samples - bstrap_p1_samples
bstrap_tau_mean = np.mean(bstrap_tau_samples)
bstrap_tau_std = np.std(bstrap_tau_samples)
bstrap_tau_ci_90_lo = bstrap_tau_mean - 1.645 * bstrap tau std
bstrap_tau_ci_90_hi = bstrap_tau_mean + 1.645 * bstrap_tau_std
```
**c)**

Under the prior  $f(p_1, p_2) = 1$ , the posterior is proportional to

$$
f(p_1,p_2\mid X_1,X_2)\propto p_1^{X_1}(1-p_1)^{n-X_1}p_2^{X_2}(1-p_2)^{n-X_2}.
$$

By Theorem 2.33, the posterior is a product of independent distributions with densities

$$
g_i(p_i) \propto p_i^{X_i} (1-p_i)^{n-X_i}.
$$

It follows that each is a Beta distribution with parameters  $\alpha_i = X_i + 1$  and  $\beta_i = n - X_i + 1.$ 

Evaluating the code below yields a posterior mean of approximately 0.19 and posterior 90% confidence interval of [0.047, 0.34].

```
np.random.seed(1)
post p1 samples = np.random.beta(a=placebo success + 1,
                                  b=n_patients - placebo_success + 1,
                                  size=n_sims)
post p2_samples = np.random.beta(a=treatment_success + 1,
                                  b=n_patients - treatment_success + 1,
                                  size=n_sims)
post_tau_samples = post_p2_samples - post_p1_samples
post_tau_mean = np.mean(post_tau_samples)
index = int(n_s) = mS * 0.05sorted_post_tau_samples = np.sort(post_tau_samples)
post_tau_ci_90_lo = sorted_post_tau_samples[ index ]
post_tau_ci_90_hi = sorted_post_tau_samples[-(index+1)]
```
**d)**

Let

$$
g(p_1,p_2)=\log\biggl(\biggl(\frac{p_1}{1-p_1}\biggr)\div\biggl(\frac{p_2}{1-p_2}\biggr)\biggr).
$$

By equivariance, the MLE is  $\hat{\psi} = g(\hat{p}_1, \hat{p}_2) \approx -0.98$ . The Fisher information matrix is (see Chapter 9 Question 7 Part (b))

$$
I(p_1,p_2)=\mathrm{diag}\bigg(\frac{n}{p_1\left(1-p_1\right)},\frac{n}{p_2\left(1-p_2\right)}\bigg).
$$

Moreover,

$$
\nabla g(p_1,p_2)^{\intercal} = \left(\frac{1}{p_1\left(1-p_1\right)},\frac{1}{p_2\left(1-p_2\right)}\right).
$$

Therefore, by the delta method,

$$
\widehat{\rm se}(\hat{\psi})=\sqrt{\hat{\nabla}g^\intercal I(\hat{p}_1,\hat{p}_2)^{-1}\hat{\nabla}g}=\sqrt{\frac{1}{\hat{p}_1\left(1-\hat{p}_1\right)n}+\frac{1}{\hat{p}_2\left(1-\hat{p}_2\right)n}}\approx 0.46.
$$

A 90% confidence interval for  $\psi$  is

$$
\hat{\psi}\pm1.645\widehat{\text{se}}(\hat{\psi})\approx[-1.73,0.23].
$$

The computation above is replicated in the code below.

```
mle_p1_ratio = mle_p1 / (1. - mle_p1)
mle_p2_ratio = mle_p2 / (1. - mle_p2)
mle_psi = np.log(mle_p1_ratio / mle_p2_ratio)
mle_psi_se = np.sqrt( \overline{1}./ (mle_p1 \overline{*} (\overline{1}. - mle_p1) * n_patients) \
                       + 1./ (mle_p2 * (1. - mle_p2) * n_patients))
mle_psi_ci_90_lo = mle_psi - 1.\overline{645} * mle_psi_se
mle_psi_ci_90_hi = mle_psi + 1.645 * mle_psi_se
```
#### **e)**

Evaluating the code below yields a posterior mean of approximately -0.95 and posterior 90% confidence interval of [-1.70, -0.22].

```
post_p1_samples_ratio = post_p1_samples / (1. - post_p1_samples)
post_p2_samples_ratio = post_p2_samples / (1. - post_p2_samples)
post_ps\bar{i} samples = np.log(post \bar{p}1 samples ratio / post \bar{p}2 samples ratio)
post_psi_mean = np.mean(post_psi_samples)
sorted_post_psi_samples = np.sort(post_psi_samples)
post_psi_ci_90_lo = sorted_post_psi_samples[ index ]
post_psi_ci_90_hi = sorted_post_psi_samples[-(index+1)]
```
## **5.**

Let  $n$  be the number of trials  $k$  be the number of successes (in this case, 10 and 2). Then,

$$
f(p\mid X^n)=\mathcal{L}(p)f(p)\propto p^k(1-p)^{n-k}p^{\alpha-1}(1-p)^{\beta-1}
$$

and hence the prior is a conjugate prior. In particular, the posterior is a Beta distribution with  $\bar\alpha=k+\alpha$  and  $\bar{\beta} = n - k + \beta.$ 

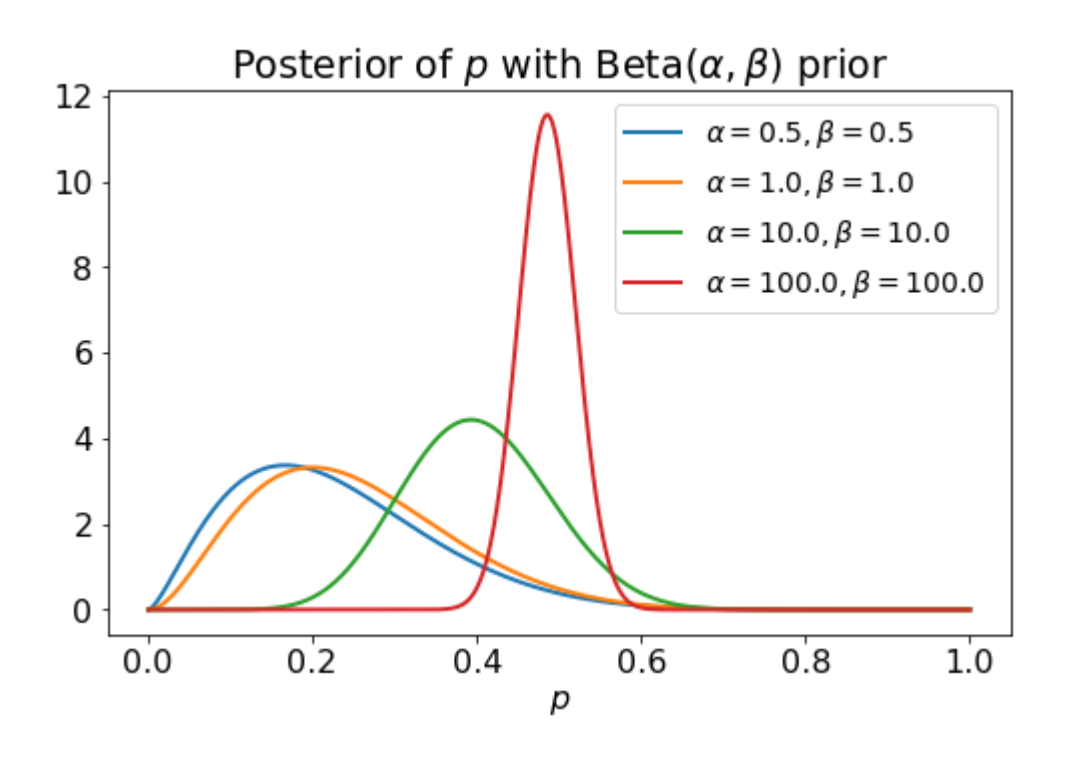

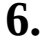

#### **a)**

The likelihood is

$$
\mathcal{L}(\lambda)=\prod_i \frac{\lambda^{X_i}e^{-\lambda}}{X_i!} \propto \lambda^{\sum_i X_i}e^{-n\lambda}.
$$

The prior is a Gamma distribution:

$$
f(\lambda) \propto \lambda^{\alpha-1} e^{-\beta \lambda}.
$$

It follows that the posterior is also a Gamma distribution with parameters  $\bar{\alpha}=\alpha+\sum_i X_i$  and  $\bar{\beta}=\beta+n.$ The posterior mean is  $\bar{\alpha}/\bar{\beta}$ .

#### **b)**

The Jeffreys prior is

$$
f(\lambda)=I(\lambda)^{1/2}=\lambda^{-1/2}.
$$

Combining this with the likelihood computed in Part (a), the posterior is a Gamma distribution with parameters  $\bar{\alpha} = 1/2 + \sum_i X_i$  and  $\bar{\beta} = n$ .

### **7.**

Note that

$$
\mathbb{E}\hat{\psi} = \frac{1}{n}\sum_i \mathbb{E}\left[\frac{R_iY_i}{\xi_{X_i}}\right] = \mathbb{E}\left[\frac{R_1Y_1}{\xi_{X_1}}\right]
$$

and

$$
\mathbb{E}\left[\frac{R_1Y_1}{\xi_{X_1}}\right] = \sum_j \frac{1}{\xi_j} \mathbb{E}\left[R_1|X_1=j\right] \mathbb{E}\left[Y_1|X_1=j\right] \mathbb{P}(X_1=j) \\ = \sum_j \mathbb{E}\left[Y_1|X_1=j\right] \mathbb{P}(X_1=j) = \mathbb{E}Y_1.
$$

Therefore,  $\mathbb{E}\hat{\psi} = \mathbb{E} Y_1$ . Similarly,

$$
\mathbb{V}(\hat{\psi}) = \frac{1}{n} \mathbb{V}\left(\frac{R_1 Y_1}{\xi_{X_1}}\right) = \frac{1}{n} \left(\mathbb{E}\left[\left(\frac{R_1 Y_1}{\xi_{X_1}}\right)^2\right] - \mathbb{E}[Y_1]^2\right)
$$

and

$$
\mathbb{E}\left[\left(\frac{R_1Y_1}{\xi_{X_1}}\right)^2\right]=\sum_j\frac{1}{\xi_j^2}\mathbb{E}\left[R_1^2\mid X_1=j\right]\mathbb{E}\left[Y_1^2\mid X_1=j\right]\mathbb{P}(X_1=j)\\=\sum_j\frac{1}{\xi_j}\mathbb{E}\left[Y_1\mid X_1=j\right]\mathbb{P}(X_1=j)\leq\frac{1}{\delta}\mathbb{E}\left[Y_1\right].
$$

Therefore,

$$
\mathbb{V}(\hat{\psi}) \leq \frac{1}{n} \bigg( \frac{1}{\delta} \mathbb{E} \left[ Y_1 \right] - \mathbb{E}[Y_1]^2 \bigg) \leq \frac{1}{n \delta}.
$$

## **8.**

Let  $X_1,\ldots,X_n\sim N(\mu,1).$  The MLE is  $\hat\mu=n^{-1}\sum_i X_i$  with standard error  $\mathrm{se}(\hat\mu)=1/\sqrt{n}.$ Therefore, the Wald statistic is  $W=\sqrt{n}\hat\mu$ , with p-value  $2\Phi(-\sqrt{n}|\hat\mu|)$ . Clearly, if  $\mu\neq 0$ , then diverges and hence the p-value converges to zero, correctly rejecting the null.  $X_1,\ldots,X_n \sim N(\mu,1).$  The MLE is  $\hat{\mu} = n^{-1} \sum_i X_i$  with standard error  $\mathrm{se}(\hat{\mu}) = 1/\sqrt{n}.$  $W = \sqrt{n}\hat{\mu}$ , with p-value  $2\Phi(-\sqrt{n}|\hat{\mu}|)$ . Clearly, if  $\mu \neq 0$ , then  $\sqrt{n}\hat{\mu}$ 

Next, note that

$$
\mathcal{L}(\mu)f_{H_1}(\mu)=\frac{1}{b}\bigg(\frac{1}{\sqrt{2\pi}}\bigg)^{n+1}\exp\Biggl\{-\frac{1}{2}\Biggl[\frac{1}{b^2}\mu^2+\sum_i\left(\mu-X_i\right)^2\Biggr]\Biggr\}.
$$

Let

$$
\sigma^2=\frac{b^2}{1+nb^2}
$$

Then,

$$
\begin{split} \frac{1}{b^2}\mu^2 + \sum_i \left(\mu - X_i\right)^2 &= \left(\frac{1}{b^2} + n\right)\mu^2 - 2\mu \sum_i X_i + \sum_i X_i^2 \\ &= \frac{1}{\sigma^2}\mu^2 - 2\mu \sum_i X_i + \sum_i X_i^2 \\ &= \frac{1}{\sigma^2}\left(\mu^2 - 2\sigma^2\mu \sum_i X_i\right) + \sum_i X_i^2 \\ &= \frac{1}{\sigma^2}\left(\mu - \sigma^2 \sum_i X_i\right)^2 + \sum_i X_i^2 - \left(\sigma \sum_i X_i\right)^2. \end{split}
$$

Therefore,

$$
\mathcal{L}(\mu)f_{H_1}(\mu)=C\frac{1}{\sqrt{2\pi}\sigma}\mathrm{exp}\Bigg\{-\frac{1}{2\sigma^2}\Bigg(\mu-\sigma^2\sum_iX_i\Bigg)^2\Bigg\}.
$$

where

$$
c = \frac{\sigma}{b} \left( \frac{1}{\sqrt{2\pi}} \right)^n \exp \left\{ \frac{1}{2} \left( \sigma \sum_i X_i \right)^2 - \frac{1}{2} \sum_i X_i^2 \right\}.
$$

In particular,  $\int \mathcal{L}(\mu)f_{H_1}(\mu)d\mu=C$ . By the derivation in Section 11.8,

$$
\mathbb{P}(H_0\mid X^n=x^n)=\frac{\mathcal{L}(0)}{\mathcal{L}(0)+c}=\frac{1}{1+c/\mathcal{L}(0)}.
$$

Moreover,

$$
\mathcal{L}(0)=\frac{1}{\sqrt{2\pi}}\mathrm{exp}\!\left(-\frac{1}{2}\sum_i X_i^2\right)
$$

and hence

$$
\frac{c}{\mathcal{L}(0)} = \frac{\sigma}{b} \bigg( \frac{1}{\sqrt{2\pi}} \bigg)^{n-1} \exp \Biggl\{ \frac{1}{2} \Biggl( \sigma \sum_i X_i \Biggr)^2 \Biggr\}.
$$

If  $\mu\neq 0$ , then the  $c/\mathcal{L}(0)$  diverges and hence  $\mathbb{P}(H_0\mid X^n=x^n)$  converges to zero, correctly rejecting the null.

However, for finite  $n$ , the two tests can disagree. For example, using  $n=1400$  samples and a true mean of , an extremely small Wald test p-value of approximately  $1.05 \times 10^{-7}$  is observed. On the other hand,  $\mathbb{P}(H_0 \mid X^n)$  can be close to one for particular choices of  $b$ .  $n$ , the two tests can disagree. For example, using  $n = 1400\,$  $\mu = 0.1$ , an extremely small Wald test p-value of approximately  $1.05 \times 10^{-7}$ 

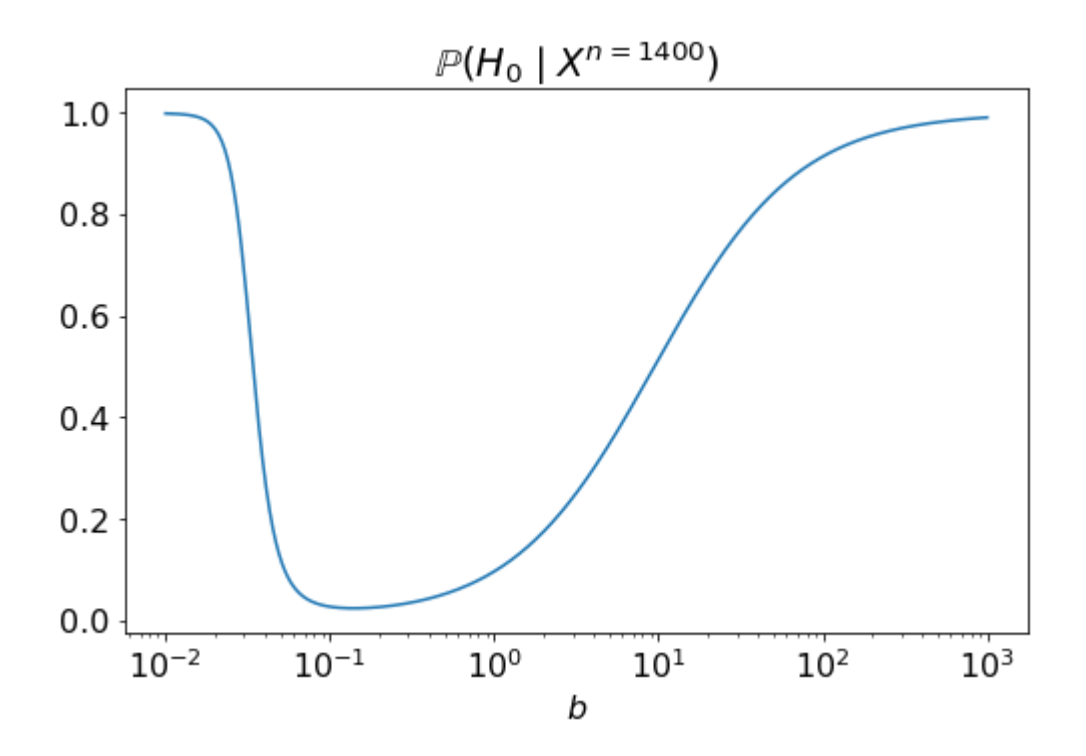

Code to compute the p-value and generate the above plot is given below.

```
mu = 0.1n_sims = 1000
np.random.seed(1)
samples = np.random.randn(n_sims) + mu# Wald test
mle_mu = np.mean(samples)
wald = np.sqrt(n_sims) * mle_mup_value = 2. * scipy.stats.norm.cdf(-np.abs(wald))
# Bayesian test
b = npu.linspace(1e-2, 1000., 10**6)
signa2 = b**2 / (1. + n_s)a = np.sqrt(signa2) / b^{-*} (2 * np.pl^{**}(-n/2. + 0.5) * np.exp(0.5 * sigma2 * np.sum(samples) * *2)post_prob\_null = 1. / (1. + a)plt.figure(figsize=(1.618 * 5., 5.))
plt.semilogx(b, post_prob_null)
plt.title('$\\mathbb{H}_0 \\\mid X)\'.format(n_sims))
plt.xlabel('$b$')
```